## SECTION SUMMARY

•What is Node.js Module System? •Import Node.js Core Modules •Import Your Own Files •Import npm Modules •Install and Use an npm Module •Global npm Modules • nodemon

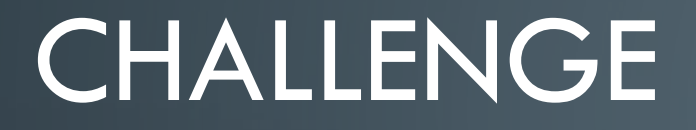

 $\Box$ Module 1: •Concatenates 2 strings Module 2: •Takes 2 argument • uses Module 1 to concatenate • console log  $\Box$ Use in app.js

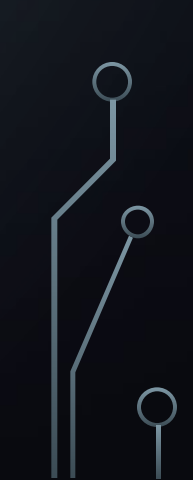

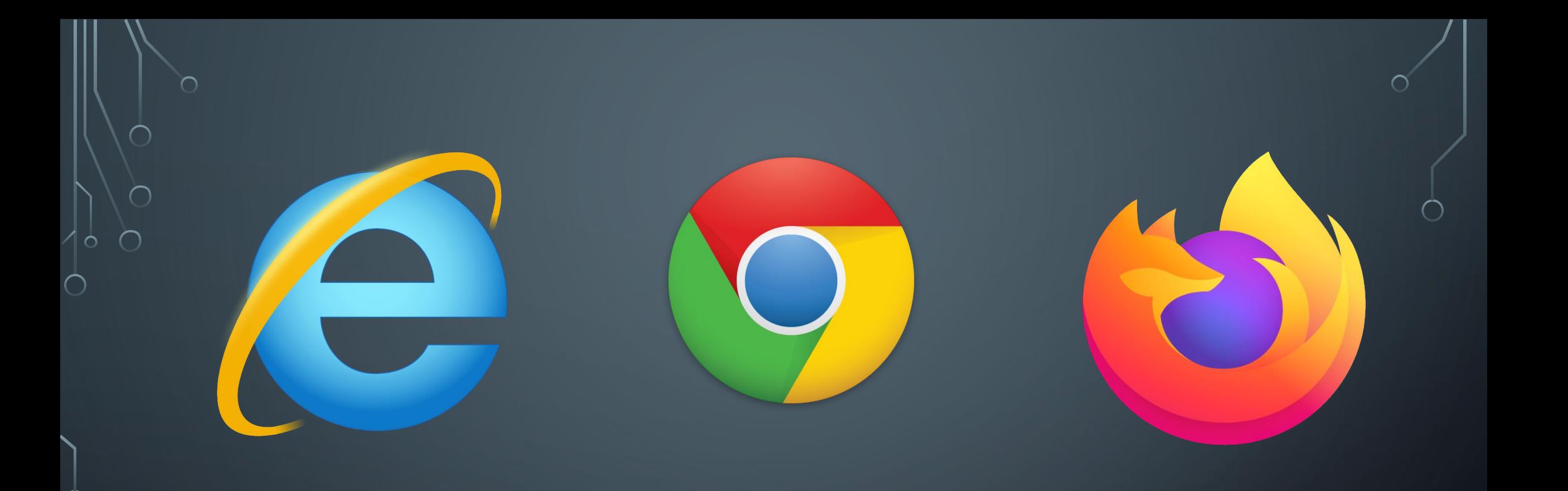

## INTERNET EXPLORER - CHAKRA

## $CHROME - V8$

## FIREFOX - SPIDERMONKEY